Приложение № 6 к письму Рособрнадзора от 16 января 2024 г. № 04-4

# **Методические рекомендации по осуществлению общественного наблюдения при проведении государственной итоговой аттестации по образовательным программам среднего общего образования в 2024 году**

## **Оглавление**

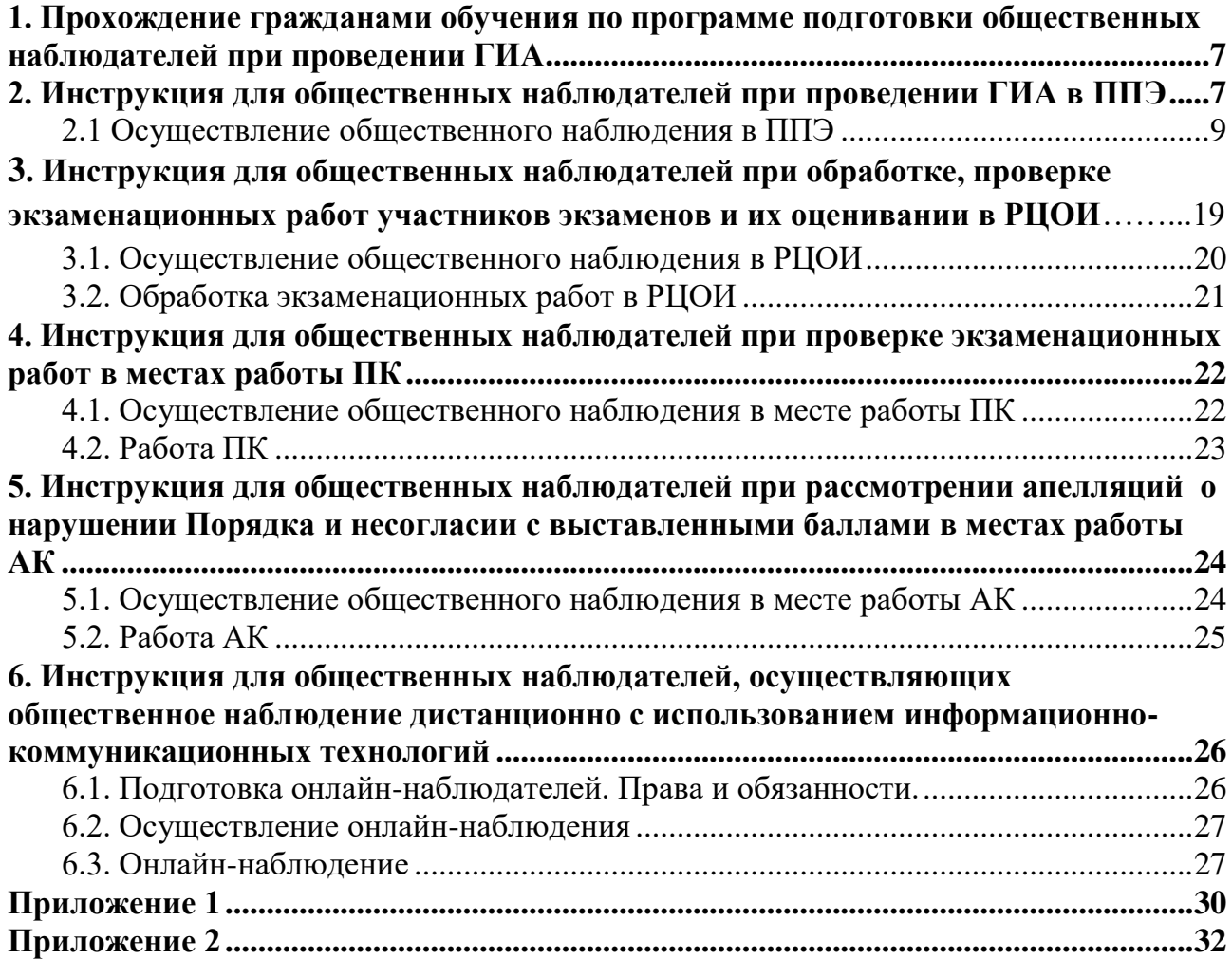

## **Перечень условных обозначений и сокращений**

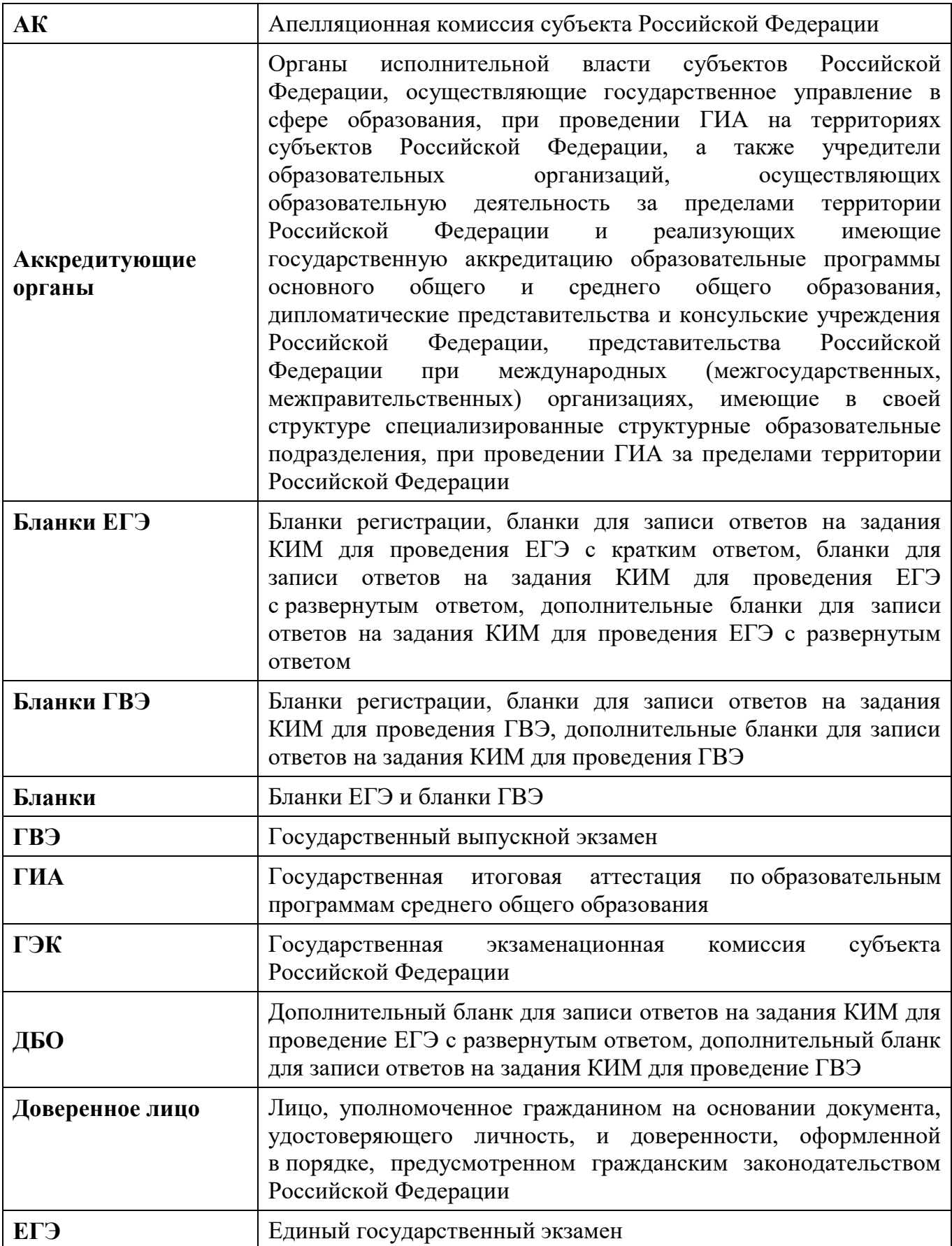

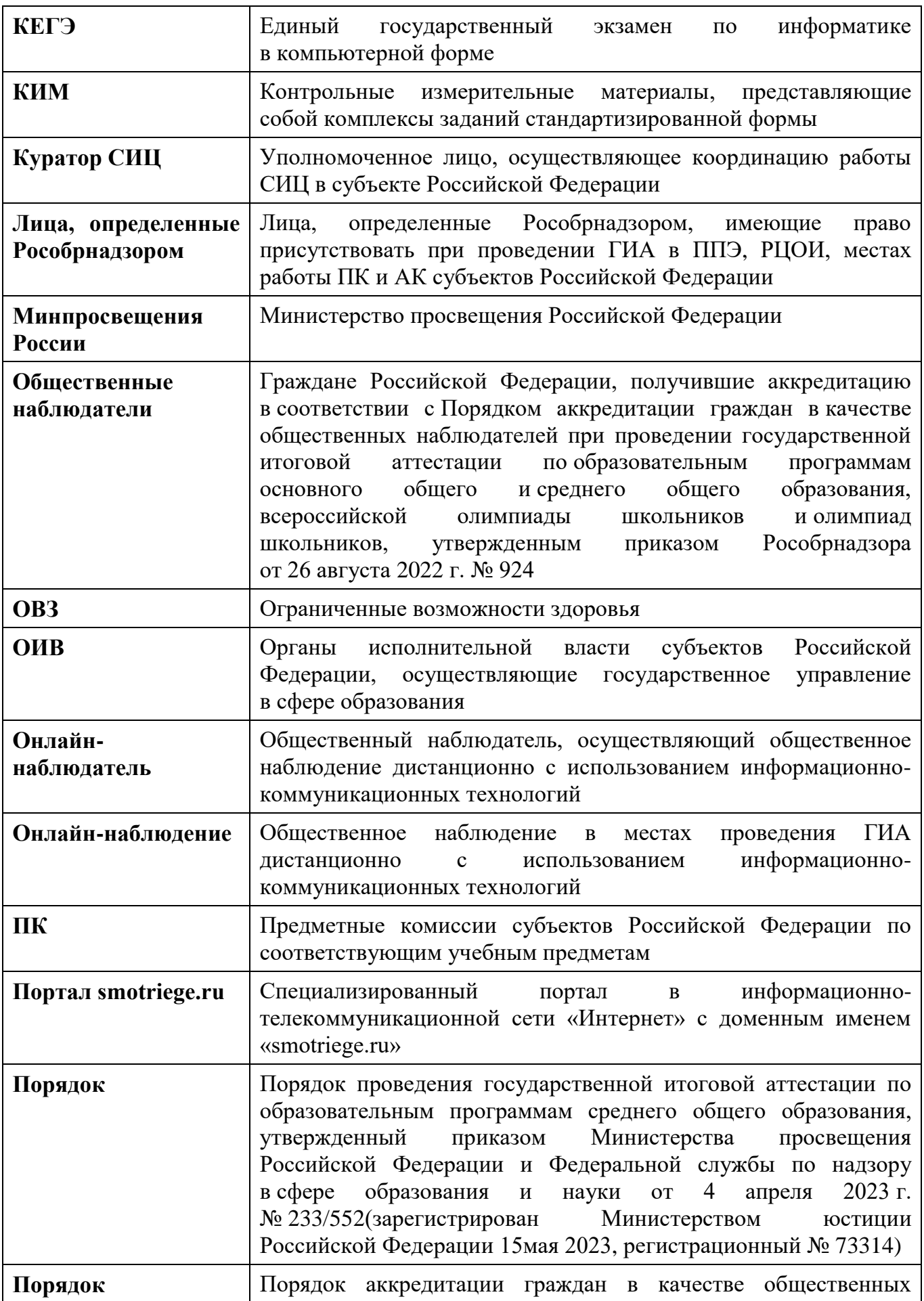

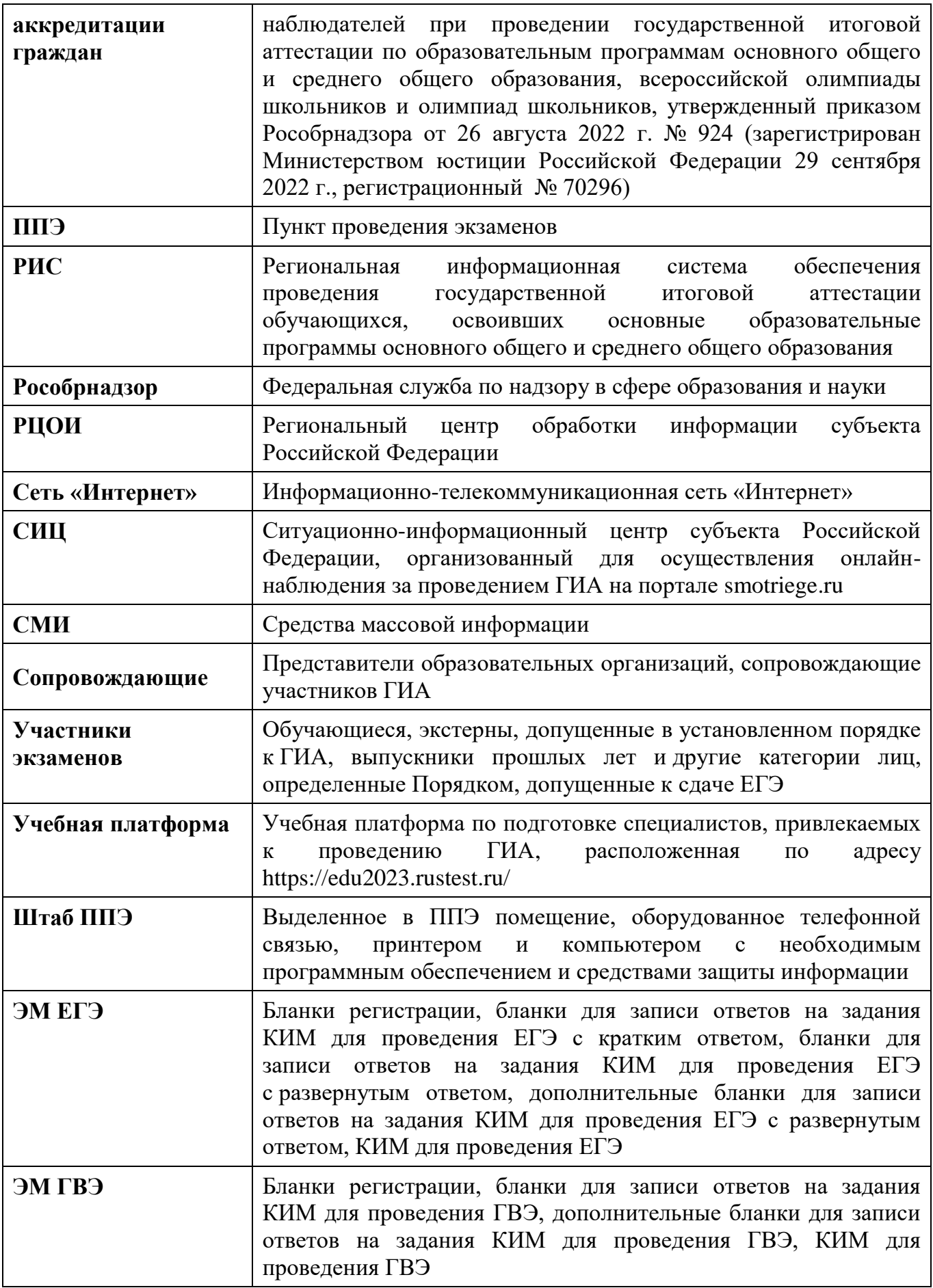

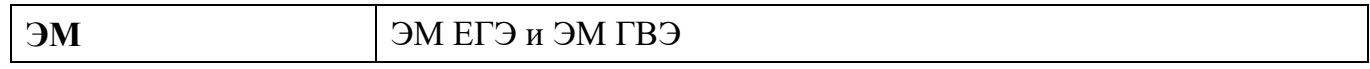

## <span id="page-6-0"></span>**1. Прохождение гражданами обучения по программе подготовки общественных наблюдателей при проведении ГИА**

Обучение граждан, подавших заявление об аккредитации гражданина в качестве общественного наблюдателя, проводится в целях исполнения требования Порядка аккредитации граждан, а также повышения эффективности системы общественного наблюдения и уровня объективности проведения ГИА.

Обучение проводится аккредитующими органами.

Аккредитующие органы размещают информацию о расписании, форме и программе обучения на своих официальных сайтах в сети «Интернет» не позднее одного календарного месяца до начала проведения экзаменов соответствующего периода, даты которых устанавливаются единым расписанием ЕГЭ, ГВЭ. Результаты обучения могут быть запрошены Рособрнадзором после проведения ГИА.

Обучение на федеральном уровне осуществляет уполномоченная организация, определенная Рособрнадзором, на учебной платформе с использованием информационнокоммуникационных технологий.

Подготовка может проводиться в очной и (или) дистанционной формах.

## <span id="page-6-1"></span>**2. Инструкция для общественных наблюдателей при проведении ГИА в ППЭ**

#### **Общественным наблюдателям предоставляется право**:

присутствовать в ППЭ<sup>1</sup> при предъявлении документа, удостоверяющего личность, и удостоверения общественного наблюдателя, а также при наличии его в списках распределения в данный ППЭ (форма ППЭ-07 «Список работников ППЭ и общественных наблюдателей»);

свободно перемещаться по ППЭ (при этом в аудитории может находиться только один общественный наблюдатель);

использовать средства связи только в связи со служебной необходимостью в Штабе ППЭ;

направлять информацию о нарушениях Порядка, выявленных при проведении экзаменов, в Рособрнадзор, ОИВ, ГЭК, органы местного самоуправления, осуществляющие управление в сфере образования;

оставлять свои личные вещи в Штабе ППЭ;

1

присутствовать при печати ЭМ в аудитории $^2;$ 

присутствовать при печати ЭМ ГВЭ в Штабе ППЭ<sup>3</sup>;

<sup>&</sup>lt;sup>1</sup> Общественный наблюдатель вправе осуществлять свои полномочия только в местах проведения ГИА и в даты, указанные в удостоверении общественного наблюдателя.

<sup>2</sup> В случае печати ЭМ в аудитории организаторы в присутствии участников экзаменов и общественных наблюдателей (при наличии) организуют печать ЭМ на бумажные носители при содействии технического специалиста, члена ГЭК.

<sup>&</sup>lt;sup>3</sup> В случае передачи в ППЭ ЭМ ГВЭ посредством сети «Интернет» в электронном и зашифрованном виде или на электронных носителях и в случае если по решению ОИВ печать ЭМ ГВЭ организуется в Штабе ППЭ. В случае печати ЭМ ГВЭ в Штабе ППЭ технический специалист в присутствии члена ГЭК, руководителя ППЭ и общественных наблюдателей (при наличии) организует печать ЭМ ГВЭ на бумажные носители.

присутствовать при сканировании экзаменационных работ участников экзаменов в Штабе ППЭ и (или) аудитории<sup>4</sup>;

присутствовать при проверке сведений о нарушении Порядка, изложенных участником экзамена в апелляции о нарушении Порядка, организованной членом ГЭК.

В случае удаления из ППЭ лиц, допустивших нарушение Порядка, общественный наблюдатель имеет право:

в случае выявления факта нарушения Порядка приглашать члена ГЭК;

присутствовать в Штабе ППЭ при составлении членом ГЭК акта об удалении из ППЭ<sup>5</sup> лиц, допустивших нарушение Порядка;

В случае присутствия в ППЭ нескольких общественных наблюдателей целесообразно до начала экзамена распределиться с учетом оптимального охвата ППЭ общественным наблюдением (присутствие в аудиториях, Штабе ППЭ, коридорах и т.д.).

Общественный наблюдатель находится в ППЭ не менее 50% времени, установленного единым расписанием проведения ЕГЭ, ГВЭ по соответствующему учебному предмету.

Общественные наблюдатели, покинувшие ППЭ в день проведения экзамена, повторно в ППЭ в указанный день не допускаются.

В день проведения экзамена в ППЭ общественному наблюдателю **запрещается**:

а) использовать средства связи за пределами Штаба ППЭ;

**.** 

б) использовать средства связи не по служебной необходимости;

в) оказывать содействие участникам экзаменов, в том числе передавать им средства связи, электронно-вычислительную технику, фото-, аудио- и видеоаппаратуру, справочные материалы, письменные заметки и иные средства хранения и передачи информации, выносить из аудиторий и ППЭ черновики, ЭМ на бумажном и (или) электронном носителях, фотографировать ЭМ, черновики;

г) вмешиваться в работу руководителя ППЭ, организаторов, членов ГЭК, иных работников ППЭ (при выполнении ими своих обязанностей), а также участников экзаменов (при выполнении ими экзаменационной работы).

Общественный наблюдатель обязан соблюдать Порядок. За нарушение Порядка общественный наблюдатель **удаляется** из ППЭ членами ГЭК.

<sup>4</sup> В случае сканирования экзаменационных работ участников экзаменов в Штабе ППЭ сразу по завершении экзамена техническими специалистами производится сканирование экзаменационных работ в присутствии члена ГЭК, руководителя ППЭ, общественных наблюдателей (при наличии).

В случае сканирования экзаменационных работ участников экзаменов в аудиториях сразу по завершении экзамена организаторами производится сканирование экзаменационных работ при содействии технического специалиста, члена ГЭК и в присутствии общественных наблюдателей (при наличии).

<sup>&</sup>lt;sup>5</sup> Акт об удалении из ППЭ составляется в Штабе ППЭ в присутствии члена ГЭК, руководителя ППЭ, организатора, общественного наблюдателя (при наличии). В случае удаления из ППЭ участника экзамена организатор ставит в соответствующем поле бланка регистрации участника экзамена необходимую отметку.

## **2.1 Осуществление общественного наблюдения в ППЭ**

<span id="page-8-0"></span>**В день проведения экзамена** общественный наблюдатель не позднее чем за **один час** до начала проведения экзамена **прибывает в ППЭ** и регистрируется у ответственного организатора вне аудитории, уполномоченного руководителем ППЭ.

Общественному наблюдателю необходимо удостоверить факт своего присутствия в ППЭ подписью в форме ППЭ-07 «Список работников ППЭ и общественных наблюдателей».

Общественный наблюдатель оставляет личные вещи в месте хранения личных вещей, организованном в Штабе ППЭ.

До начала проведения экзамена общественный наблюдатель обсуждает с руководителем ППЭ и членами ГЭК порядок взаимодействия во время проведения экзамена и по его окончании и получает у руководителя ППЭ форму ППЭ 18-МАШ «Акт общественного наблюдения за проведением экзамена в ППЭ».

При решении вопросов, связанных с проведением экзамена в ППЭ, общественный наблюдатель взаимодействует с:

членами ГЭК;

**.** 

руководителем ППЭ;

должностными лицами Рособрнадзора и иными лицами, определенными Рособрнадзором, а также должностными лицами органа исполнительной власти субъекта Российской Федерации, осуществляющего переданные полномочия Российской Федерации в сфере образования (при наличии).

**До начала проведения экзамена (с 09:00 до 10:00 по местному времени)** осуществляется наблюдение за соблюдением требований Порядка, в том числе:

#### **1. Организация и оснащение помещений ППЭ**

**1.1.** В здании (комплексе зданий), где расположен ППЭ, **до входа в ППЭ** выделены:

а) отдельное место (помещение) для хранения личных вещей участников экзаменов, организаторов, медицинских работников, экзаменаторов-собеседников, ассистентов, аккредитованных представителей средств массовой информации;

б) помещение для сопровождающих.

**1.2.** Организованы соответствующие помещения и рабочие места в ППЭ:

#### **а) аудитории для участников экзаменов:**

должны быть оборудованы системой онлайн-видеонаблюдения<sup>6</sup> (в аудиториях для участников с ОВЗ, детей-инвалидов и инвалидов видеонаблюдение ведется в режиме «офлайн»);

должна быть табличка, оповещающая о ведении видеонаблюдения в аудитории;

в каждой аудитории присутствует не более 25 мест для участников экзаменов<sup>7</sup>;

для каждого участника экзамена выделено отдельное рабочее место (индивидуальный стол и стул), обозначенное заметным номером;

в наличии исправные часы, показывающие точное время, находящиеся в поле зрения участников экзаменов;

<sup>6</sup> Иные помещения ППЭ (за исключением аудиторий и Штаба ППЭ) оборудуются средствами видеонаблюдения по решению ОИВ

 $\frac{7}{1}$  При отсутствии возможности организации ППЭ в соответствии с указанными требованиями предусматриваются дополнительные меры контроля за соблюдением Порядка.

закрыты стенды, плакаты и иные материалы со справочно-познавательной информацией;

подготовлены места для организаторов в аудитории и общественного наблюдателя;

подготовлен стол, находящийся в зоне видимости камер видеонаблюдения, для осуществления раскладки ЭМ в процессе их печати в начале экзамена и раскладки, сканирования (в случае использования технологии сканирования ЭМ в аудитории) и последующей упаковки ЭМ, собранных организаторами у участников экзаменов после окончания экзамена;

подготовлены черновики со штампом образовательной организации, на базе которой организован ППЭ, из расчета по два листа на каждого участника экзамена (в случае проведения ЕГЭ по иностранным языкам (устная часть) черновики не выдаются), черновики КЕГЭ, а также дополнительные черновики;

при проведении ЕГЭ по иностранным языкам (устная часть) аудитории оборудуются компьютерами (ноутбуками) с установленным программным обеспечением и подключенной гарнитурой (наушники с микрофоном);

аудитории, выделяемые для проведения ЕГЭ по иностранным языкам (письменная часть), оборудуются средствами воспроизведения аудиозаписей;

аудитории, выделяемые для проведения КЕГЭ, оснащаются компьютерной техникой, не имеющей доступа к сети «Интернет», с установленным специализированным программным обеспечением.

#### **б) Штаб ППЭ должен быть оборудован:**

средствами видеонаблюдения, позволяющими осуществлять видеозапись и трансляцию проведения экзаменов в сети «Интернет» $^8;$ 

телефонной связью;

**.** 

принтером и компьютером с необходимым программным обеспечением и средствами защиты информации;

местом для руководителя образовательной организации, в помещениях которой организован ППЭ, или уполномоченного им лица

в случае печати ЭМ ГВЭ в Штабе ППЭ $^9$ : компьютером и принтером для проведения расшифровки и печати ЭМ ГВЭ на бумажные носители;

в случае сканирования экзаменационных работ участников экзаменов в Штабе ППЭ: компьютером и сканером;

местом для хранения личных вещей членов ГЭК, руководителя организации, в помещениях которой организован ППЭ, или уполномоченного им лица, руководителя ППЭ, технических специалистов, общественных наблюдателей, должностных лиц Рособрнадзора, а также иных лиц, определенных Рособрнадзором, должностных лиц органа исполнительной власти субъекта Российской Федерации, осуществляющего переданные полномочия Российской Федерации в сфере образования;

столом, находящимся в зоне видимости камер видеонаблюдения, для осуществления приема руководителем ППЭ ЭМ от ответственных организаторов в аудиториях после завершения экзамена, вскрытия и передачи на сканирование экзаменационных работ

<sup>8</sup> Штаб ППЭ оборудуется средствами видеонаблюдения без трансляции проведения экзаменов в сети «Интернет» по согласованию с Рособрнадзором.

<sup>&</sup>lt;sup>9</sup> В случае передачи в ППЭ ЭМ ГВЭ посредством сети «Интернет» в электронном и зашифрованном виде или на электронных носителях и в случае если по решению ОИВ печать ЭМ ГВЭ организуется в Штабе ППЭ

участников экзаменов (в случае сканирования экзаменационных работ в Штабе ППЭ), а также для осуществления упаковки и запечатывания ЭМ;

в) медицинский кабинет либо отдельное помещение для медицинских работников должен быть изолирован от аудиторий, используемых для проведения экзамена;

г) на рабочих местах для организаторов вне аудитории, уполномоченных руководителем ППЭ на проведение регистрации лиц, привлекаемых к проведению ГИА, сотрудников, осуществляющих охрану правопорядка, и (или) сотрудников органов внутренних дел (полиции), должно быть предусмотрено наличие столов и стульев;

д) на рабочих местах для остальных организаторов вне аудитории должно быть предусмотрено наличие стульев.

**1.3.** Помещения, не используемые для проведения экзамена, в день проведения экзамена должны быть заперты и опечатаны.

**1.4.** ППЭ должны быть оборудованы **исправными стационарными и (или) переносными металлоискателями**.

**1.5.** По решению ОИВ ППЭ также **могут быть оборудованы системами подавления сигналов подвижной связи**.

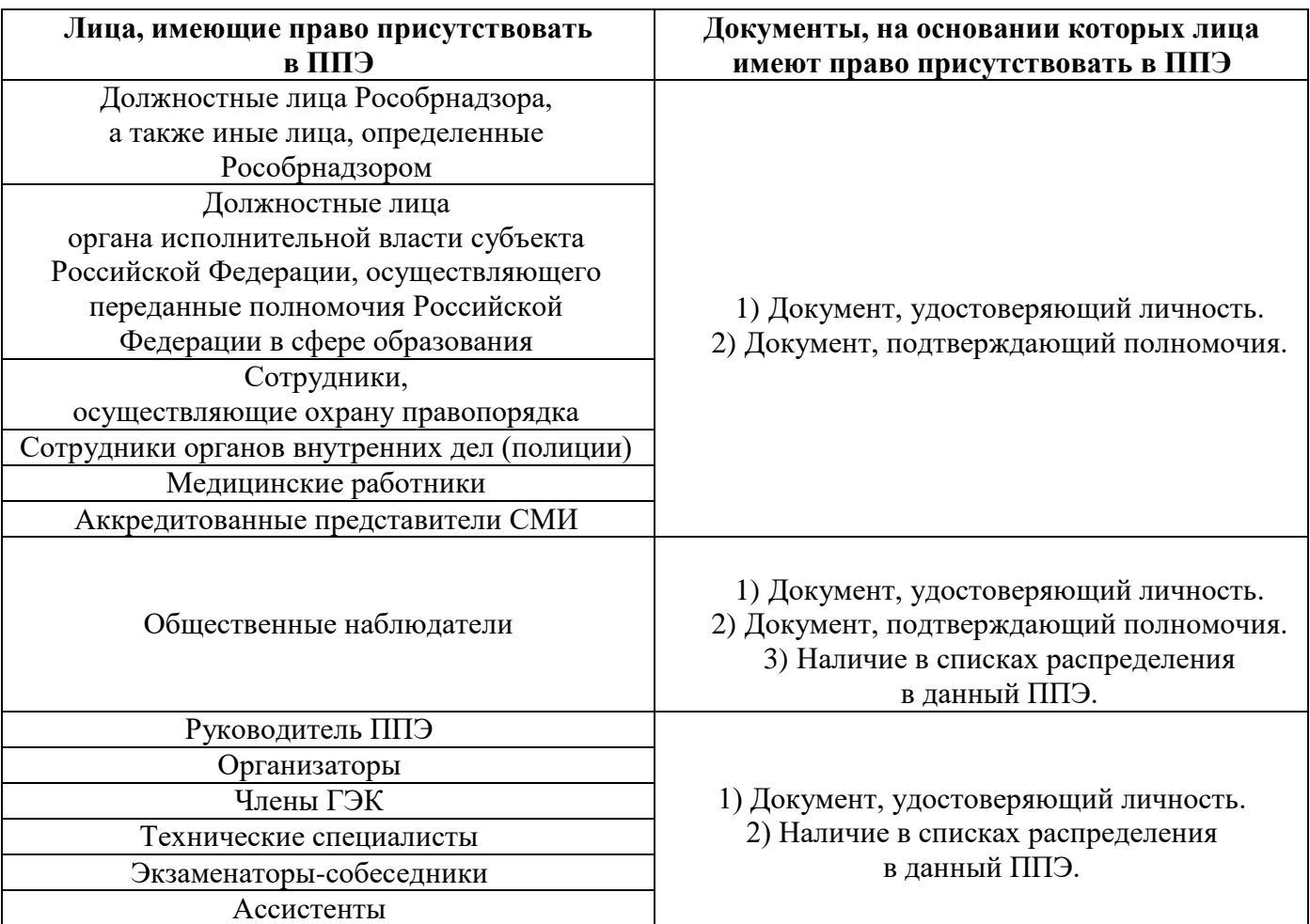

#### **2**. **Организация входа лиц, привлекаемых к проведению экзамена**

Проверка указанных документов, установление соответствия личности представленным документам, проверка наличия лиц в списках распределения в данный ППЭ осуществляется при входе в ППЭ организаторами вне аудитории совместно с сотрудниками, осуществляющими охрану правопорядка.

Руководитель организации, в помещениях которой организован ППЭ, или уполномоченное им лицо, руководитель ППЭ, организаторы, члены ГЭК, технические специалисты, сотрудники, осуществляющие охрану правопорядка, и (или) сотрудники органов внутренних дел (полиции), медицинские работники, ассистенты, экзаменаторысобеседники, общественные наблюдатели, покинувшие ППЭ в день проведения экзамена, повторно в ППЭ в указанный день не допускаются.

**3.** Проведение инструктажа работников ППЭ руководителем ППЭ не ранее 8:15 по местному времени.

**4**. **Организация допуска участников экзаменов в ППЭ**, который осуществляется с 09:00 по местному времени при наличии у участников экзаменов документов, удостоверяющих их личность, и при наличии их в списках распределения в данный ППЭ.

С помощью стационарных и (или) переносных металлоискателей организаторы вне аудитории самостоятельно или совместно с сотрудниками, осуществляющие охрану правопорядка, и (или) с сотрудниками органов внутренних дел (полиции) проверяют у участников экзаменов наличие запрещенных средств.

По медицинским показаниям (при предоставлении подтверждающего документа) участник экзамена может быть освобожден от проверки с использованием металлоискателя.

При появлении сигнала металлоискателя организатор вне аудитории **предлагает** участнику экзамена показать предмет, вызывающий сигнал. Если этим предметом является запрещенное средство, в том числе средство связи, организатор **предлагает** участнику экзамена сдать данное средство в место хранения личных вещей участников экзаменов или сопровождающему.

ВАЖНО: организатор вне аудитории не прикасается к участникам экзамена и его вещам, а просит добровольно показать предмет, вызывающий сигнал переносного металлоискателя, и сдать все запрещенные средства в место для хранения личных вещей участников экзамена или сопровождающему.

**В случае отказа участника экзамена от сдачи запрещенного средства** – организатор вне аудитории **повторно разъясняет** ему, что в соответствии с пунктом 72 Порядка в день проведения экзамена в ППЭ запрещается иметь при себе средства связи, фото-, аудио- и видеоаппаратуру, электронно-вычислительную технику, справочные материалы, письменные заметки и иные средства хранения и передачи информации (за исключением средств обучения и воспитания, разрешенных к использованию для выполнения заданий КИМ по соответствующим учебным предметам). Таким образом, такой участник экзамена **не может быть допущен в ППЭ**.

В случае повторного отказа от сдачи запрещенного средства после предоставления соответствующих разъяснений – организатор вне аудитории приглашает члена ГЭК для составления акт о недопуске указанного участника ГИА в ППЭ<sup>10</sup>.

**.** 

<sup>10</sup> Указанный акт подписывают член ГЭК и участник экзамена, отказавшийся от сдачи запрещенного средства. Акт составляется в двух экземплярах в свободной форме. Первый экземпляр член ГЭК оставляет у себя для передачи председателю ГЭК, второй передает участнику экзамена. Повторно к участию в экзамене по данному учебному предмету в резервные сроки указанный участник экзамена может быть допущен только по решению председателя ГЭК.

**В случае отсутствия у обучающегося, экстерна документа, удостоверяющего личность,** – он допускается в ППЭ после письменного подтверждения его личности сопровождающим, при этом организатору вне аудитории необходимо пригласить члена ГЭК, который должен присутствовать при подтверждении его личности сопровождающим.

**В случае отсутствия у выпускника прошлых лет документа, удостоверяющего личность**, – он не допускается в ППЭ.

**При отсутствии участника экзамена в списках распределения в данный ППЭ** – в ППЭ он не допускается, в этом случае организатору вне аудитории необходимо пригласить члена ГЭК для фиксирования данного факта для дальнейшего принятия решения.

**В случае если участник экзамена опоздал на экзамен<sup>11</sup>** он допускается в ППЭ к сдаче экзамена, при этом время окончания экзамена, зафиксированное на доске (информационном стенде) организаторами не продлевается, инструктаж, проводимый организаторами, не проводится (за исключением, когда в аудитории нет других участников экзаменов), о чем сообщается участнику экзамена.

Участники экзамена, покинувшие ППЭ в день проведения экзамена, повторно в ППЭ в указанный день не допускаются.

**5**. Сопровождение участников экзамена организаторами вне аудитории до аудитории проведения экзамена.

После допуска в ППЭ участник экзамена перемещается по ППЭ в сопровождении организатора. На данном этапе это могут быть как организаторы в аудитории, которые ведут группу участников экзамена до аудитории, в которую они распределены, так и организаторы вне аудитории, в том числе возможна схема, при которой задействованы несколько организаторов вне аудитории, отвечающие за сопровождение участников экзамена по конкретному отрезку пути. При любой организационной схеме участники экзамена не должны самостоятельно перемещаться по ППЭ.

**6.** Проведение организаторами в аудитории первой части инструктажа в 9:50 по местному времени для участников экзаменов в аудиториях.

**Во время проведения экзамена (с 10:00 по местному времени)** осуществляется наблюдение за соблюдением требований Порядка, в том числе:

**1**. Отсутствие представителей СМИ в аудиториях ППЭ после выдачи участникам экзаменов ЭМ или после начала печати ЭМ.

**2**. Соблюдение требований к перечню вещей, которые могут находиться на рабочих столах участников экзамена, помимо ЭМ:

гелевая, капиллярная ручка с чернилами черного цвета;

документ, удостоверяющий личность;

лекарства (при необходимости);

продукты питания для дополнительного приема пищи (перекус), бутилированная питьевая вода при условии, что упаковка указанных продуктов питания и воды, а также их потребление не будут отвлекать других участников экзаменов от выполнения ими экзаменационной работы (при необходимости);

черновики, выданные в ППЭ;

1

черновик КЕГЭ (при проведении КЕГЭ);

разрешенные к использованию средства обучения и воспитания:

 $11$  Экзамены по всем учебным предметам начинается в 10.00 по местному времени.

### **При проведении ЕГЭ:**

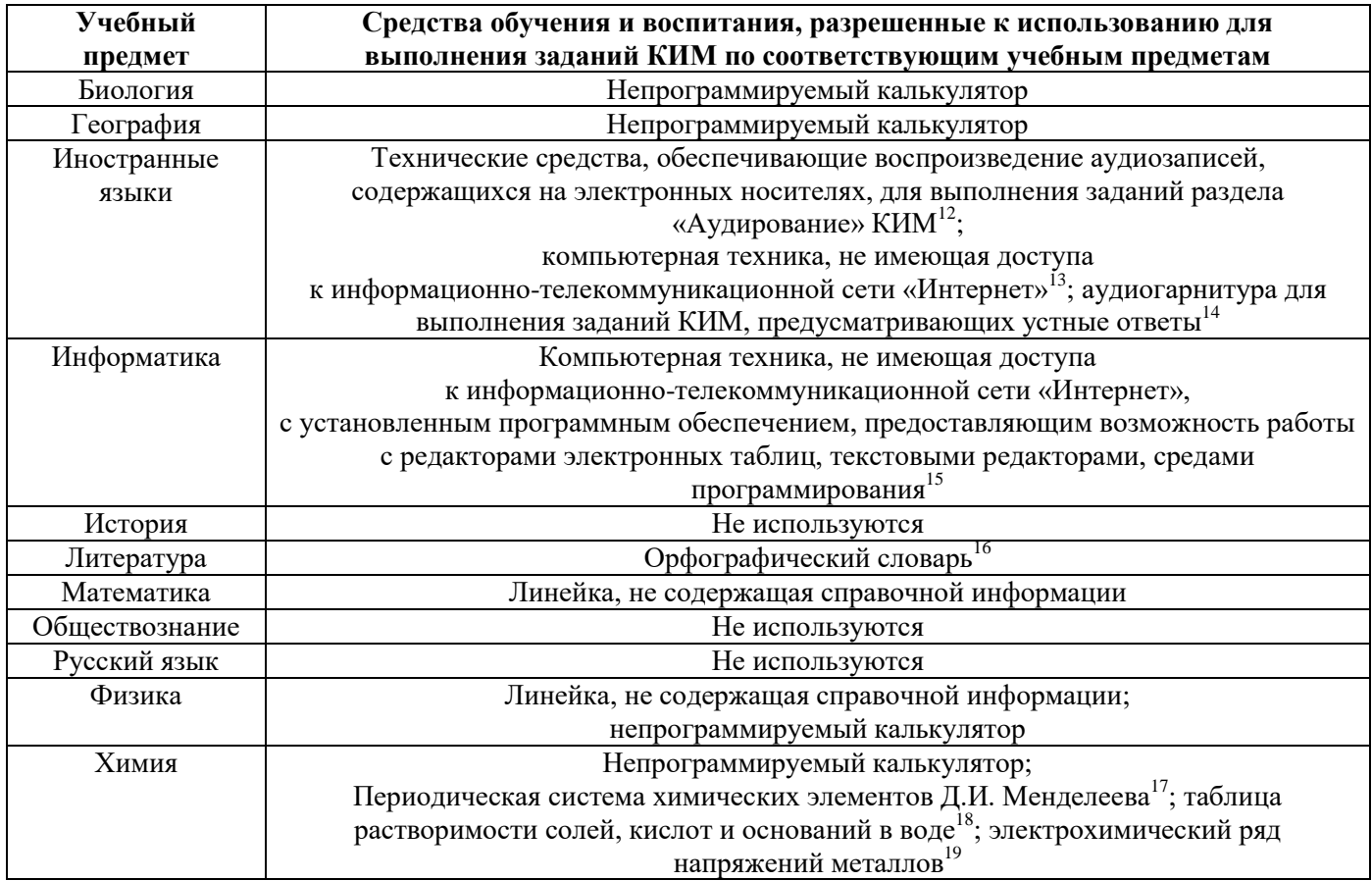

**.** 

<sup>15</sup> Предоставляется в ППЭ.

<sup>12</sup> Предоставляется в ППЭ.

<sup>13</sup> Предоставляется в ППЭ.

<sup>14</sup> Предоставляется в ППЭ.

<sup>&</sup>lt;sup>16</sup> Словари предоставляются образовательной организацией, на базе которой организован ППЭ, либо образовательными организациями, обучающиеся которых сдают экзамен в ППЭ. Пользоваться личными словарями участникам ЕГЭ не рекомендуется в целях недопущения нарушения Порядка в части использования справочных материалов, письменных заметок и др.

<sup>17</sup> Входит в состав КИМ ЕГЭ.

<sup>18</sup> Входит в состав КИМ ЕГЭ.

<sup>19</sup> Входит в состав КИМ ЕГЭ.

## **При проведении ГВЭ:**

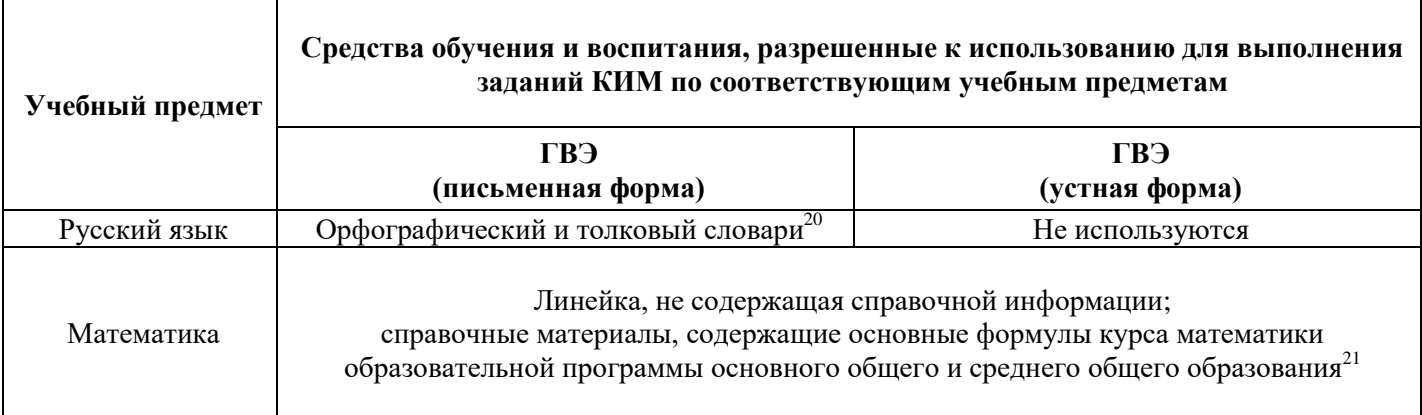

**3**. Проведение организаторами в аудитории второй части инструктажа в 10:00 по местному времени:

3.1. Проверка качества печати ЭМ каждого индивидуального комплекта (далее – ИК) организаторами в аудитории по качеству печати только контрольного листа (находится в конце каждого ИК);

3.2. Выдача ИК организаторами в аудитории каждому участнику экзамена в произвольном порядке;

3.3. Вскрытие организаторами в аудитории специального пакета в 10:00 по местному времени при проведении экзамена с использованием ЭМ на бумажных носителях.

**4**. Проверка комплектности ИК и качества печати ИК участниками экзамена;

**5**. Заполнение участниками экзамена регистрационных полей бланков ЕГЭ, бланков ГВЭ, проверка их заполнения организаторами в аудитории;

**6**. Объявление начала экзамена **после** заполнения участниками экзамена регистрационных полей бланков ЕГЭ, бланков ГВЭ, проверки их заполнения организаторами в аудитории;

**7**. Запись времени начала и окончания экзамена на доске (информационном стенде);

**8**. Продолжительность экзамена должна соответствовать продолжительности экзамена, указанной в едином расписании:

**.** 

<sup>&</sup>lt;sup>20</sup> Словари предоставляются образовательной организацией, на базе которой организован ППЭ, либо образовательными организациями, обучающиеся которых сдают экзамен в ППЭ. Пользоваться личными словарями участникам ГВЭ не рекомендуется в целях недопущения нарушения Порядка в части использования справочных материалов, письменных заметок и др.

<sup>21</sup> Входит в состав КИМ ГВЭ.

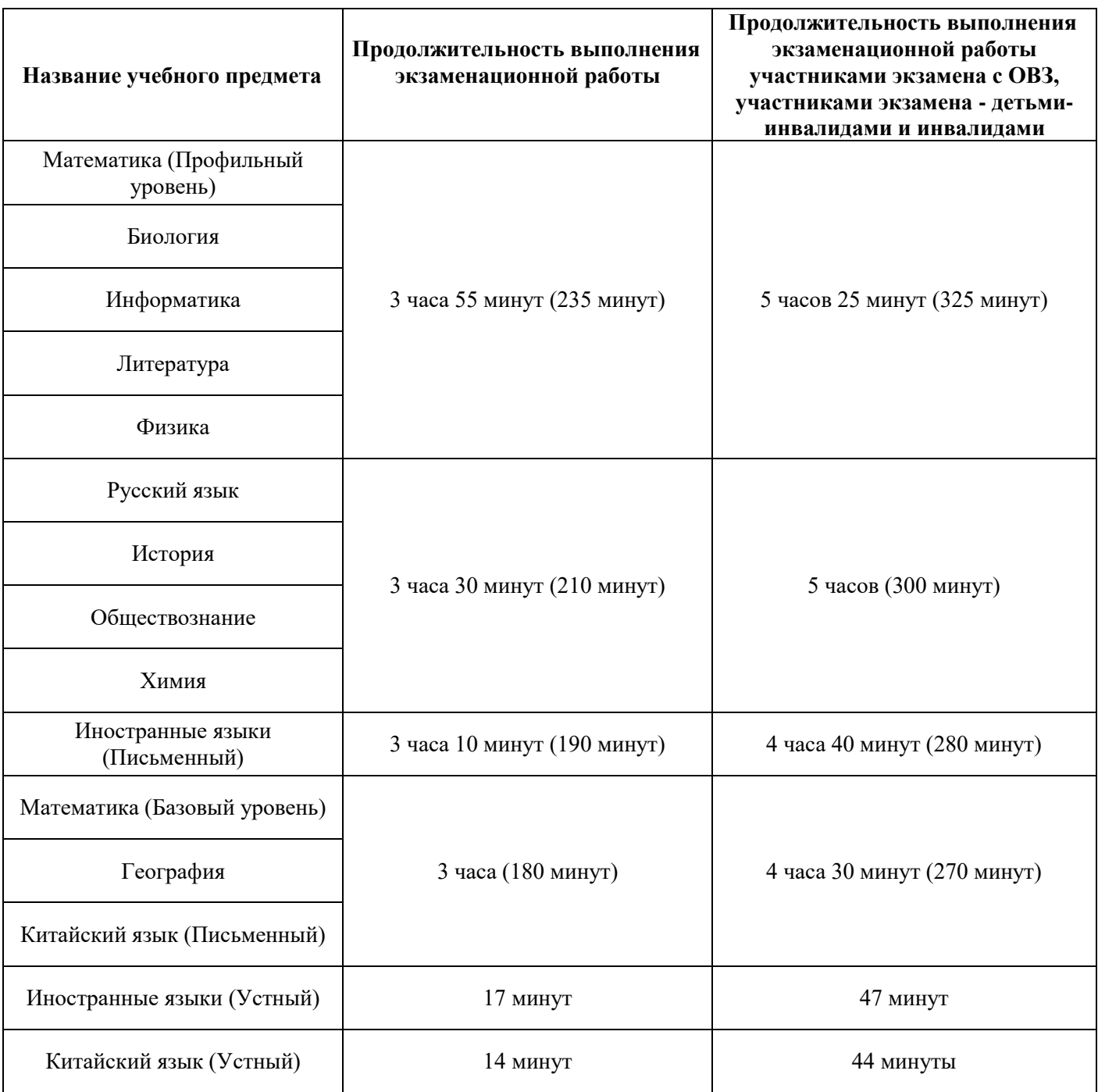

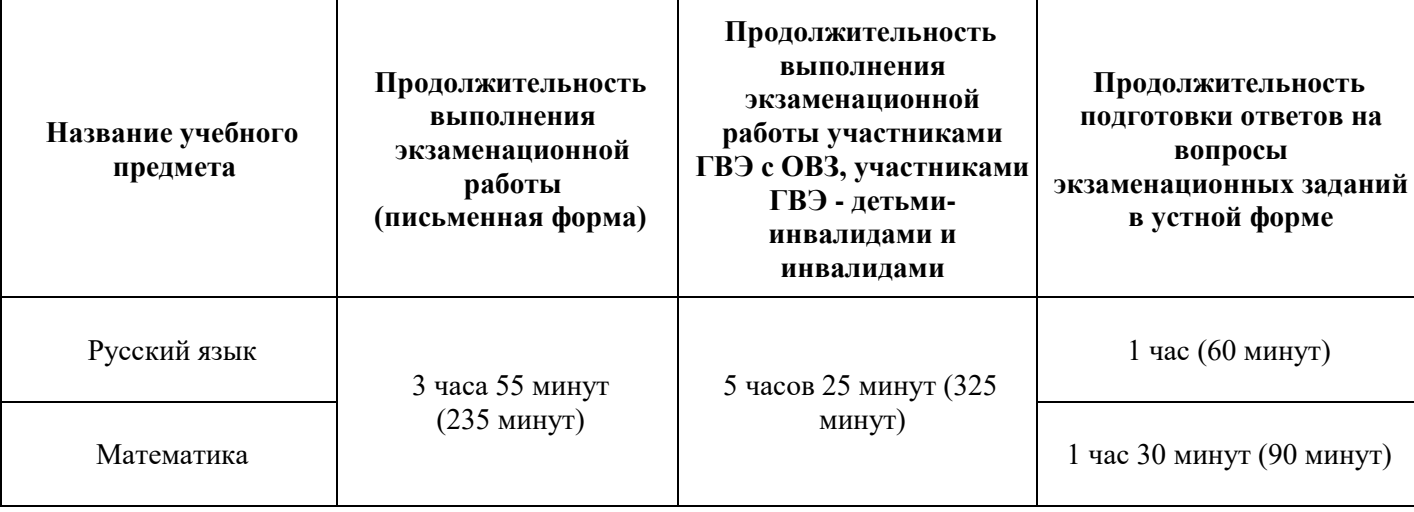

#### **9**. **Во время проведения экзамена необходимо не допускать:**

а) разговоров участников экзамена между собой;

б) несамостоятельного выполнения экзаменационной работы участниками экзамена;

в) обмена любыми материалами и предметами между участниками экзамена;

г) наличия средств связи, фото-, аудио- и видеоаппаратуры, электронновычислительной техники, справочных материалов, письменных заметок и иных средств хранения и передачи информации (за исключением средств обучения и воспитания, разрешенных к использованию для выполнения заданий КИМ по соответствующим учебным предметам);

д) произвольного выхода участников экзамена из аудитории и перемещения по ППЭ без сопровождения организаторов вне аудитории;

е) выноса из аудиторий и ППЭ черновиков, ЭМ;

ж) переписывания участниками экзамена заданий КИМ в черновики;

з) фотографирования ЭМ, черновиков.

**При выходе участника экзамена из аудитории организатор в аудитории должен** проверить комплектность оставленных им на рабочем столе ЭМ и черновиков. Каждый выход участника экзамена из аудитории должен быть зафиксирован в форме ППЭ-12-04- МАШ «Ведомость учета времени отсутствия участников экзамена в аудитории». Если один и тот же участник экзамена выходит несколько раз, то каждый его выход фиксируется в указанной ведомости в новой строке.

**В случае нехватки места в бланке ответов организатор в аудитории должен убедиться,** что бланки ответов полностью заполнены, выдать участнику экзамена ДБО, зафиксировать связь номеров основного бланка ответов и ДБО в специальных полях  $\overline{6}$ ланков<sup>22</sup>.

По мере необходимости участникам экзамена выдаются дополнительные черновики. Участники экзамена также могут делать пометки в КИМ.

**.** 

<sup>&</sup>lt;sup>22</sup> В поле «Дополнительный бланк ответов» бланка ответов (ранее выданного ДБО) внести цифровое значение штрихкода ДБО (расположенное под штрихкодом ДБО), который выдается участнику экзамена для заполнения. В поле «Лист» при выдаче ДБО внести порядковый номер листа работы участника экзамена (при этом листами № 1 и № 2 являются основные бланки ответов лист 1 и лист 2 соответственно).

**В случае ухудшения состояния здоровья участника экзамена организатор в аудитории должен** пригласить организатора вне аудитории, который сопроводит такого участника экзамена к медицинскому работнику. Если участник экзамена принял решение о досрочном завершении экзамена по объективным причинам, то член ГЭК совместно с медицинским работником составляют акт о досрочном завершении экзамена по объективным причинам (форма ППЭ-22 «Акт о досрочном завершении экзамена по объективным причинам). В таком случае организатор в аудитории должен поставить в соответствующем поле бланка участника экзамена, досрочно завершившего экзамен по объективным причинам, необходимую отметку<sup>23</sup>.

**В случае если участник экзамена предъявил претензию по содержанию задания своего КИМ организатор в аудитории должен** зафиксировать суть претензии в служебной записке и передать ее руководителю ППЭ (служебная записка должна содержать информацию об уникальном номере КИМ, задании и содержании замечания).

**В случае нарушения требований Порядка организатор в аудитории должен:**

сообщить через организатора вне аудитории о нарушении члену ГЭК и (или) руководителю ППЭ;

при установлении фактов нарушения Порядка совместно с членом ГЭК, руководителем ППЭ составить акт об удалении из ППЭ в Штабе ППЭ по форме ППЭ-21 «Акт об удалении участника экзамена из ППЭ»;

**В случае подачи участником экзамена апелляции о нарушении Порядка организатор в аудитории должен** сообщить члену ГЭК через организатора вне аудитории о желании участника экзамена подать апелляцию о нарушении Порядка.

**На этапе завершения выполнения экзаменационной работы участниками экзамена (по истечении продолжительности проведения экзамена по соответствующему учебному предмету)** осуществляется наблюдение за соблюдением требований Порядка, в том числе:

**1**. Объявление организатором в аудитории участникам экзамена за 30 минут и за 5 минут до окончания экзамена о скором завершении экзамена и напоминание о необходимости перенести ответы из черновиков и КИМ в бланки.

**2**. Объявление организатором в аудитории в центре видимости камер видеонаблюдения об окончании выполнения экзаменационной работы и своевременным прекращением выполнения участниками экзамена экзаменационной работы.

**3**. Сбор организаторами в аудитории ЭМ и черновиков.

**.** 

**4**. Погашение организатором в аудитории незаполненных областей бланков (за исключением регистрационных полей) знаком «Z».

**5**. Проверка организатором в аудитории поля бланка для записи ответов на задания КИМ для проведения ЕГЭ с кратким ответом на наличие замены ошибочных ответов. В случае если участник экзамена осуществлял во время выполнения экзаменационной работы замену ошибочных ответов, организатору необходимо посчитать количество замен ошибочных ответов, поставить соответствующее цифровое значение в поле «Количество заполненных полей «Замена ошибочных ответов», а также поставить подпись в специально отведенном месте. В случае если участник экзамена не использовал поле

<sup>&</sup>lt;sup>23</sup> Акт о досрочном завершении экзамена по объективным причинам является документом, подтверждающим уважительность причины незавершения выполнения экзаменационной работы, и основанием для повторного допуска такого участника экзамена к сдаче экзамена по соответствующему учебному предмету в резервные сроки в соответствии с Порядком.

«Замена ошибочных ответов на задания с кратким ответом», организатор в аудитории в поле «Количество заполненных полей «Замена ошибочных ответов» ставит «Х» и подпись в специально отведенном месте.

6. Заполнение всех форм организатором в аудитории по окончании выполнения экзаменационной работы участниками экзамена.

7. Сканирование организаторами в аудитории бланков ЕГЭ/ГВЭ и ДБО, а также форм ППЭ – в случае если в субъекте Российской Федерации используется технология сканирования в аудитории.

8. Экспорт (включая шифрование) техническим специалистом при участии члена ГЭК с токеном пакета с электронными образами бланков ЕГЭ/ГВЭ и ДБО, а также форм ППЭ – в случае если в субъекте Российской Федерации используется технология сканирования в аудитории.

9. Упаковка организаторами в аудитории материалов экзамена: в первый возвратнодоставочный пакет – бланки участников экзамена, во второй – использованные КИМ, в третий – испорченные / бракованные комплекты ЭМ (при наличии), в отдельный конверт – черновики. Все упакованные материалы должны быть запечатаны.

По окончании экзамена общественный наблюдатель заполняет форму ППЭ-18-МАШ «Акт общественного наблюдения за проведением экзамена в ППЭ» и передает ее руководителю ППЭ.

## **3. Инструкция для общественных наблюдателей при обработке, проверке экзаменационных работ участников экзаменов и их оценивании в РЦОИ**

#### **Общественным наблюдателям предоставляется право**:

присутствовать в РЦОИ на всех этапах обработки экзаменационных работ, включая их приемку, сканирование (в случае их сканирования в РЦОИ) и верификацию;

направлять информацию о нарушениях Порядка, выявленных в РЦОИ, в Рособрнадзор, ОИВ, ГЭК, органы местного самоуправления, осуществляющие управление в сфере образования.

Общественный наблюдатель обязан соблюдать Порядок. За нарушение Порядка, а также в случае выявления фактов причастности его к коррупционным действиям общественный наблюдатель **удаляется** из РЦОИ руководителем РЦОИ.

При осуществлении общественного наблюдения в РЦОИ общественному наблюдателю **запрещается:** 

использовать средства связи, электронно-вычислительную технику, фото-, аудиои видеоаппаратуру и иные средства хранения и передачи информации; копировать, выносить из помещений, предназначенных для обработки ЭМ, а также разглашать информацию, содержащуюся в указанных материалах.

Допуск общественных наблюдателей в РЦОИ осуществляется только при наличии у них документов, удостоверяющих личность, и удостоверения общественного наблюдателя.

### **3.1. Осуществление общественного наблюдения в РЦОИ**

<span id="page-19-0"></span>В день проведения общественного наблюдения в РЦОИ при обработке экзаменационных работ общественный наблюдатель прибывает в РЦОИ и регистрируется у лица, уполномоченного руководителем РЦОИ.

До начала работы в РЦОИ общественный наблюдатель согласует с руководителем РЦОИ или уполномоченным им лицом порядок взаимодействия и получает у него форму РЦОИ-18 «Акт общественного наблюдения в региональном центре обработки информации (РЦОИ)».

При решении вопросов, связанных с обработкой экзаменационных работ в РЦОИ, общественный наблюдатель взаимодействует с:

руководителем РЦОИ;

членами ГЭК (при присутствии);

должностными лицами Рособрнадзора, органа исполнительной власти субъекта Российской Федерации, осуществляющего переданные полномочия Российской Федерации в сфере образования (при присутствии).

Общественный наблюдатель не вмешивается в работу при выполнении сотрудниками РЦОИ их должностных обязанностей.

РЦОИ работает в помещениях, исключающих возможность доступа к ним посторонних лиц и распространения информации ограниченного доступа.

## **3.2. Обработка экзаменационных работ в РЦОИ**

<span id="page-20-0"></span>При обработке экзаменационных работ в РЦОИ осуществляется наблюдение за соблюдением следующих требований:

1. Оборудование помещений РЦОИ исправной системой непрерывного видеонаблюдения и видеозаписи;

2. Соблюдение порядка получения от членов ГЭК экзаменационных работ из каждого ППЭ (в случае передачи экзаменационных работ на хранение в ППЭ в день проведения экзамена);

3. Соблюдение порядка обработки и проверки экзаменационных работ, включая сканирование, распознавание в фоновом режиме и верификацию;

4. Осуществление автоматизированной загрузки данных в РИС.

5. Передача экзаменационных работ на ответственное хранение;

6. Обеспечение предметных комиссий обезличенными копиями бланков, файлами с цифровой аудиозаписью устных ответов, а также протоколами проверки экзаменационных работ. При проверке устных ответов на задания КИМ предметные комиссии обеспечиваются файлами с цифровой аудиозаписью устных ответов и специализированными программными средствами для их прослушивания. При проверке устных ответов на задания КИМ предметные комиссии обеспечиваются файлами с цифровой аудиозаписью устных ответов и специализированными программными средствами для их прослушивания.

**7**. Соблюдение порядка получения от председателя ПК и первичной обработки результатов проверки экспертами ПК ответов на задания с развернутым ответом;

**8**. Соблюдение порядка обработки бланков регистрации в РЦОИ, формирования и передачи в ГЭК ведомости участников экзаменов, не закончивших экзамен по объективным причинам, а также участников экзаменов, удаленных из ППЭ;

**9**. Формирование и передача в ГЭК ведомости с результатами участников экзаменов;

**10**. Отсутствие посторонних лиц в РЦОИ (в РЦОИ могут присутствовать: члены ГЭК (по решению председателя ГЭК); общественные наблюдатели; должностные лица Рособрнадзора, иные лица, определенные Рособрнадзором, а также должностные лица органа исполнительной власти субъекта Российской Федерации, осуществляющего переданные полномочия Российской Федерации в сфере образования (по решению соответствующих органов);

**11**. Отсутствие у лиц, привлекаемых к обработке экзаменационных работ, средств связи, электронно-вычислительной техники, фото, аудио и видеоаппаратуры и иных средств хранения и передачи информации, а также выполнение запрета копировать, выносить из помещений, предназначенных для обработки экзаменационных работ, а также разглашать информацию, содержащуюся в указанных материалах.

Общественный наблюдатель должен обратить особое внимание на то, что сканирование всех бланков ЕГЭ, бланков ГВЭ, ДБО и машиночитаемых форм ППЭ должно завершиться в день проведения соответствующего экзамена (экзаменов).

По окончании общественного наблюдения общественный наблюдатель заполняет форму РЦОИ-18 «Акт общественного наблюдения в региональном центре обработки информации (РЦОИ)» и передает ее руководителю РЦОИ.

В случае выявления нарушений Порядка, порядка обработки экзаменационных работ в РЦОИ<sup>24</sup> общественный наблюдатель фиксирует выявленные нарушения и оперативно информирует о нарушении руководителя РЦОИ, членов ГЭК, ОИВ, должностных лиц Рособрнадзора, а также лиц, определенных Рособрнадзором, должностных лиц органа исполнительной власти субъекта Российской Федерации, осуществляющего переданные полномочия Российской Федерации в сфере образования (при присутствии).

## <span id="page-21-0"></span>**4. Инструкция для общественных наблюдателей при проверке экзаменационных работ в местах работы ПК**

#### **Общественным наблюдателям предоставляется право**:

присутствовать при проверке экзаменационных работ в местах работы ПК;

направлять информацию о нарушениях Порядка, выявленных при проведении экзаменов, в федеральные органы исполнительной власти, ОИВ и органы местного самоуправления, осуществляющие управление в сфере образования.

Общественный наблюдатель обязан соблюдать Порядок. За нарушение Порядка общественный наблюдатель **удаляется** из мест работы ПК руководителем РЦОИ или председателем ПК.

При осуществлении общественного наблюдения в местах работы ПК общественному наблюдателю **запрещается:** 

использовать средства связи, электронно-вычислительную технику, фото-, аудиои видеоаппаратуру и иные средства хранения и передачи информации; копировать и выносить из мест работы ПК экзаменационные работы, критерии оценивания, протоколы проверки экзаменационных работ, а также разглашать посторонним лицам информацию, содержащуюся в указанных материалах.

Допуск общественных наблюдателей в места работы ПК осуществляется только при наличии у них документов, удостоверяющих личность, и удостоверения общественного наблюдателя.

#### **4.1. Осуществление общественного наблюдения в месте работы ПК**

<span id="page-21-1"></span>В день осуществления общественного наблюдения в местах работы ПК общественный наблюдатель прибывает на место работы ПК и регистрируется у лица, уполномоченного председателем ПК.

До начала работы общественный наблюдатель согласует с председателем ПК или уполномоченным им лицом порядок взаимодействия и получает у него форму ППЗ-18 «Акт общественного наблюдения в месте работы предметных комиссий».

При решении вопросов, связанных с проверкой заданий ЕГЭ, ГВЭ, общественный наблюдатель взаимодействует с:

председателем ПК;

**.** 

членами ГЭК (при присутствии);

<sup>24</sup> Организационное и технологическое обеспечение проведения ГИА, в том числе обработка работ участников экзаменов, описаны в Методических рекомендациях по подготовке, проведению и обработке материалов единого государственного экзамена в региональных центрах обработки информации субъектов Российской Федерации в 2024 году.

должностными лицами Рособрнадзора, органа исполнительной власти субъекта Российской Федерации, осуществляющего переданные полномочия Российской Федерации в сфере образования (при наличии).

Общественный наблюдатель не вмешивается в работу членов ПК при выполнении ими своих обязанностей.

ПК работает в помещениях, исключающих возможность доступа к ним посторонних лиц и распространения информации ограниченного доступа.

### **4.2. Работа ПК**

<span id="page-22-0"></span>В месте работы ПК при проведении проверки экзаменационных работ осуществляется наблюдение за соблюдением следующих требований:

**1.** Оборудование помещений работы ПК исправной системой непрерывного видеонаблюдения и видеозаписи;

**2.** Присутствие в помещениях работы ПК только допущенных лиц (помимо экспертов ПК и председателя ПК в помещениях работы ПК могут находиться члены ГЭК (по решению председателя ГЭК), аккредитованные общественные наблюдатели, должностные лица Рособрнадзора, а также иные лица, определенные Рособрнадзором, должностные лица органа исполнительной власти субъекта Российской Федерации, осуществляющего переданные полномочия Российской Федерации в сфере образования (по решению соответствующих органов);

**3.** Соблюдение порядка получения председателем ПК обезличенных копий бланков, файлов с цифровой аудиозаписью устных ответов, а также протоколами проверки экзаменационных работ. При проверке устных ответов на задания КИМ предметные комиссии обеспечиваются файлами с цифровой аудиозаписью устных ответов

и специализированными программными средствами для их прослушивания.

**4**. Проведение для экспертов ПК председателем ПК в течение не менее часа оперативного семинара-согласования подходов к оцениванию развернутых ответов участников экзаменов (ЕГЭ и ГВЭ) на каждое из заданий с развернутым ответом;

**5.** Соблюдение порядка передачи председателем ПК комплекта критериев оценивания выполнения заданий с развернутым ответом и рабочих комплектов для проверки экспертам ПК;

**6**. Отсутствие в передаваемых экспертам рабочих комплектах необезличенных бланков;

**7**. Соблюдение запрета экспертами ПК иметь при себе средства связи, фото-, аудио- и видеоаппаратуру, копировать и выносить из помещений работы ПК экзаменационные работы, критерии оценивания, протоколы проверки экзаменационных работ, а также разглашать информацию, содержащуюся в указанных материалах. По завершении проверки использованные экспертами ПК материалы (за исключением протоколов проверки экзаменационных работ) уничтожаются лицами, определенными руководителем РЦОИ.

**8.** Работа экспертов ПК и соблюдение запрета на переговоры с другими экспертами ПК, если речь не идет о консультировании с председателем ПК или с экспертом ПК, назначенным по решению председателя ПК консультантом.

По окончании работы общественный наблюдатель заполняет форму ППЗ-18 «Акт общественного наблюдения в месте работы предметных комиссий» и передает ее председателю ПК.

В случае выявления нарушений Порядка, порядка проведения проверки экзаменационных работ экспертами  $\Pi K^{25}$  общественный наблюдатель фиксирует выявленные нарушения и оперативно информирует председателя ПК, руководителя РЦОИ, членов ГЭК, ОИВ, должностных лиц Рособрнадзора, а также определенных Рособрнадзором лиц, должностных лиц органа исполнительной власти субъекта Российской Федерации, осуществляющего переданные полномочия Российской Федерации в сфере образования (при присутствии).

## <span id="page-23-0"></span>**5. Инструкция для общественных наблюдателей при рассмотрении апелляций о нарушении Порядка и несогласии с выставленными баллами в местах работы АК**

#### **Общественным наблюдателям предоставляется право**:

присутствовать при рассмотрении апелляций о нарушении Порядка и/или о несогласии с выставленными баллами в месте работы АК;

направлять информацию о нарушениях Порядка, выявленных при проведении экзаменов, в федеральные органы исполнительной власти, ОИВ и органы местного самоуправления, осуществляющие управление в сфере образования.

Общественный наблюдатель обязан соблюдать порядок рассмотрения апелляций в АК. За нарушение Порядка общественный наблюдатель **удаляется** из места работы АК председателем АК.

Допуск общественных наблюдателей в места работы АК осуществляется только при наличии у них документов, удостоверяющих личность, и удостоверения общественного наблюдателя.

### **5.1. Осуществление общественного наблюдения в месте работы АК**

<span id="page-23-1"></span>В день проведения общественного наблюдения в месте работы АК общественный наблюдатель прибывает на место работы АК и регистрируется у лица, уполномоченного председателем АК.

До начала работы в месте работы АК согласует с председателем АК или уполномоченным им лицом порядок взаимодействия и получает у него форму АК-18 «Акт общественного наблюдения в апелляционной комиссии».

При решении вопросов, связанных с рассмотрением апелляций в АК, общественный наблюдатель взаимодействует с:

председателем АК (заместителем председателя АК);

членами ГЭК (при присутствии);

**.** 

<sup>25</sup> Порядок проверки экзаменационных работ ПК описан в Методических рекомендациях по формированию и организации работы предметных комиссий субъекта Российской Федерации при проведении государственной итоговой аттестации по образовательным программам среднего общего образования в 2024 году.

должностными лицами Рособрнадзора, органа исполнительной власти субъекта Российской Федерации, осуществляющего переданные полномочия Российской Федерации в сфере образования.

Общественный наблюдатель не вмешивается в работу членов АК.

## **5.2. Работа АК**

<span id="page-24-0"></span>На заседании АК по рассмотрению апелляций о нарушении Порядка, апелляций о несогласии с выставленными баллами осуществляется наблюдение за соблюдением следующих требований:

**1**. При рассмотрении апелляции о нарушении Порядка:

1.1**.** Рассмотрение АК апелляции, заключения о результатах проверки и выноса одного из решений:

1) об отклонении апелляции;

2) об удовлетворении апелляции.

**2**. При рассмотрении апелляции о несогласии с выставленными баллами:

2.1. Предъявление апеллянту и (или) его родителям (законным представителям), в случае его (их) участия в рассмотрении апелляции о несогласии с выставленным баллами:

изображений бланков;

 $\overline{\phantom{a}}$ 

файлов, содержащих ответы участника экзамена на задания КИМ, в том числе файлов с цифровой аудиозаписью устных ответов участника экзамена (при наличии);

копий протоколов проверки экзаменационной работы предметной комиссией по соответствующему учебному предмету;

КИМ, выполнявшийся участником экзамена, подавшим апелляцию о несогласии с выставленными баллами, а также заключения привлеченного эксперта предметной комиссии по соответствующему учебному предмету.

2.2. Письменное подтверждение апеллянтом, что ему предъявлены изображения его бланков, файлы, содержащие его ответы на задания КИМ, в том числе файлы с цифровой аудиозаписью его устных ответов.

2.3. Предоставление привлеченным экспертом предметной комиссии по соответствующему учебному предмету во время рассмотрения апелляции о несогласии с выставленными баллами разъяснений (при необходимости) по вопросам правильности оценивания развернутых ответов (в том числе устных ответов) участника экзамена, подавшего апелляцию о несогласии с выставленными баллами. Соблюдение рекомендованной продолжительности рассмотрения апелляции о несогласии .<br>с выставленными баллами<sup>26</sup>.

2.4. Сохранение спокойной и доброжелательной обстановки при рассмотрении апелляций;

2.5. Отсутствие посторонних лиц в помещении работы АК (в помещениях работы АК могут присутствовать: члены ГЭК; должностные лица Рособрнадзора, иные лица, определенные Рособрнадзором, а также должностные лица органа исполнительной

<sup>26</sup> Рекомендуемая продолжительность рассмотрения апелляции о несогласии с выставленными баллами, включая разъяснения по оцениванию развернутых ответов (в том числе устных ответов), – не более 20 минут (при необходимости по решению АК рекомендуемое время может быть увеличено).

власти субъекта Российской Федерации, осуществляющего переданные полномочия Российской Федерации в сфере образования, по решению соответствующих органов);

2.6. Выдача апеллянту уведомления о результатах рассмотрения апелляции о несогласии с выставленными баллами с указанием всех изменений, которые были приняты АК по результатам рассмотрения указанной апелляции и внесения информации в протокол рассмотрения апелляции о несогласии с выставленными баллами и его приложения.

По окончании осуществления наблюдения общественный наблюдатель заполняет форму АК-18 «Акт общественного наблюдения в месте работы апелляционной комиссии» и передает ее председателю АК.

В случае выявления нарушений Порядка, порядка рассмотрения апелляций членами АК<sup>27</sup> общественный наблюдатель фиксирует выявленные нарушения и оперативно информирует о нарушении председателя АК, членов ГЭК, ОИВ, должностных лиц Рособрнадзора, а также определенных Рособрнадзором лиц, должностных лиц органа исполнительной власти субъекта Российской Федерации, осуществляющего переданные полномочия Российской Федерации в сфере образования (при присутствии).

## <span id="page-25-0"></span>**6. Инструкция для общественных наблюдателей, осуществляющих общественное наблюдение дистанционно с использованием информационнокоммуникационных технологий**

#### **6.1. Подготовка онлайн-наблюдателей. Права и обязанности.**

<span id="page-25-1"></span>Общественное наблюдение в местах проведения ГИА в дистанционной форме (онлайн-наблюдение) осуществляется в СИЦ.

Онлайн-наблюдение осуществляется на портале smotriege.ru. Для доступа к онлайн-трансляции общественный наблюдатель (онлайн-наблюдатель) должен пройти авторизацию на указанном портале под персональным логином и паролем, предоставленным ему лицом, назначенным распорядительным актом ОИВ и ответственным за предоставление доступа к порталу smotriege.ru на территории субъекта Российской Федерации.

Не позднее чем за один день до начала первого экзамена в соответствии с расписанием ЕГЭ, ГВЭ онлайн-наблюдатели проходят инструктаж по работе с порталом smotriege.ru, организованный куратором СИЦ.

#### **Онлайн-наблюдателям предоставляется право**:

 $\overline{\phantom{a}}$ 

осуществлять видеонаблюдение (в режиме «онлайн» не более четырех объектов) за ходом проведения ЕГЭ в ППЭ, РЦОИ, местах работы ПК и АК;

выявлять нарушения Порядка в ППЭ, РЦОИ, местах работы ПК и АК на портале smotriege.ru (посредством фиксации возможных нарушений Порядка соответствующими метками);

<sup>&</sup>lt;sup>27</sup> Порядок работы апелляционной комиссии описан в Методических рекомендациях по работе апелляционной комиссии субъекта Российской Федерации при проведении государственной итоговой аттестации по образовательным программам среднего общего образования в 2024 году.

осуществлять просмотр видеозаписей в разделе «Видеоархив» из ППЭ, РЦОИ, в том числе из офлайн-аудиторий (при наличии сформированных заданий куратором СИЦ);

осуществлять взаимодействие в ходе проведения ЕГЭ, ГВЭ с куратором СИЦ;

направлять информацию о нарушениях, выявленных в ППЭ, РЦОИ, местах работы ПК и АК, в Рособрнадзор, ОИВ, ГЭК, органы местного самоуправления, осуществляющие управление в сфере образования.

Допуск онлайн-наблюдателей в СИЦ осуществляется только при наличии у них документов, удостоверяющих личность, и удостоверения общественного наблюдателя.

#### **6.2. Осуществление онлайн-наблюдения**

<span id="page-26-0"></span>**В день проведения экзамена** онлайн-наблюдатель не позднее чем за **один час** до начала проведения экзамена (09:00 по местному времени) **прибывает** в СИЦ в соответствии с утвержденным графиком наблюдения и регистрируется у куратора СИЦ.

Онлайн-наблюдатель получает задание у куратора СИЦ и осуществляет онлайннаблюдение за ходом проведения ЕГЭ, ГВЭ в соответствии с расписанием ЕГЭ и ГВЭ.

Координацию деятельности онлайн-наблюдателей осуществляет куратор СИЦ.

При осуществлении онлайн-наблюдения на портале smotriege.ru онлайннаблюдателям **запрещается:**

использовать средства связи, электронно-вычислительную технику, фото-, аудиои видеоаппаратуру и иные средства хранения и передачи информации;

использовать видео- и фотоматериалы, графические, текстовые, программные и иные элементы содержания портала smotriege.ru (далее – информация) в целях, не связанных с осуществлением онлайн-наблюдения;

давать оценку действиям нарушителей.

Любые действия с информацией, размещенной на портале smotriege.ru, включая сбор, хранение, обработку, предоставление, распространение, могут осуществляться исключительно с согласия Рособрнадзора.

Использование информации, размещенной на портале smotriege.ru, без согласия Рособрнадзора, влечет ответственность, установленную законодательством Российской Федерации, а также является нарушением трудовой (учебной) дисциплины. Незаконное использование изображения гражданина влечет специальную гражданско-правовую и в соответствующих случаях уголовную ответственность.

#### **6.3. Онлайн-наблюдение**

<span id="page-26-1"></span>Онлайн-наблюдатель при осуществлении наблюдения так же проверяет соблюдение следующих требований.

**1.** Аудитории проведения экзамена в ППЭ просматриваются полностью (в обзор камер видеонаблюдения попадают все участники экзамена и их рабочие места, организаторы в аудитории, стол для осуществления раскладки ЭМ в процессе печати, сканирования (в случае использования технологии сканирования ЭМ в аудитории) и последующей упаковки ЭМ, станция печати организатора/ЭМ); обзор камер не загораживают различные предметы; видеозапись содержит следующую информацию: код ППЭ, номер аудитории, дату экзамена, время. Трансляция осуществляется в режиме реального времени с 08:00 до 17:00 по местному времени или до момента завершения

сканирования ЭМ в аудитории – в случае, если в субъекте Российской Федерации используется технология.

2. Штаб ППЭ просматривается полностью *(включая входную дверь, сейф для хранения ЭМ)*; онлайн-трансляция начинается не позднее 7:30 и завершается после получения от РЦОИ подтверждения по всем переданным пакетам об успешном их получении и расшифровке и упаковки всех ЭМ прошедшего экзамена на хранение или в 19:00 по местному времени.

3. Помещения РЦОИ, помещения для работы ПК и АК просматриваются полностью; обзор камер не загораживают различные предметы; видеозапись содержит следующую информацию: код РЦОИ, номер аудитории, дату, время.

4. Обеспечивается полный обзор камерами видеонаблюдения процесса передачи ЭМ членами ГЭК ответственному сотруднику РЦОИ и всех мест размещения и хранения ЭМ, процесса сканирования ЭМ и верификации, дверей помещения, в котором хранятся ЭМ, процесса работы ПК и АК.

Онлайн-наблюдатель осуществляет онлайн-наблюдение за проведением ГИА в ППЭ; проведением обработки ЭМ в РЦОИ; проведением проверки экзаменационных работ экспертами ПК; соблюдением Порядка при рассмотрении АК апелляций о нарушении Порядка и о несогласии с выставленными баллами.

#### **В случае выявления нарушений Порядка онлайн-наблюдатель ставит соответствующие метки о нарушениях, которые направляются на модерацию (подтверждение/отклонение).**

Основными типами нарушений являются: Средство связи, Вынос КИМ, Посторонние, Разговоры, Подсказки, Шпаргалка, Камера, Организатор и «Прочее».

Перечень возможных нарушений:

1) тип «Средство связи» указывается, если онлайн-наблюдателем было замечено использование мобильного телефона, смарт-часов, микронаушников, микрокамер или иного средства связи;

2) тип «Вынос КИМ» указывается, если онлайн-наблюдателем было замечен вынос ЭМ из аудитории;

3) тип «Посторонние» указывается, если онлайн-наблюдателем был замечен допуск (присутствие) посторонних лиц в аудиторию ППЭ;

4) тип «Разговоры» указывается, если участники экзамена переговариваются друг с другом;

5) тип «Подсказки» указывается, если организатор в аудитории подсказывает участникам экзамена;

6) тип «Шпаргалка» указывается, если участники экзамена используют письменные справочные материалы;

7) тип «Камера» указывается, если:

а) видео транслируется ненадлежащего качества (нечеткое или с помехами);

б) обзор не соответствует требованиям, указанным в настоящем разделе;

в) посторонние предметы частично или полностью закрывают обзор;

8) тип нарушений «Организатор» указывается в случае нарушения организаторами в аудитории Порядка проведения ГИА, разговоры организаторов между собой, чтение литературы, разговоры с лицами, находящимися вне аудитории, при выходе участника экзамена из аудитории организатором не проверена комплектность ЭМ и т.п.

9) к типу нарушений «Прочее» относятся такие, как:

а) пересаживание участников экзамена на другое место;

б) свободное перемещение участников экзамена по аудитории,

в) выход участников экзамена из аудитории без разрешения организатора,

г) выполнение экзаменационной работы после окончания экзамена,

и др.

#### **Приложение 1**

О Б Р А З Е Ц

#### <span id="page-29-0"></span>**Заявление об аккредитации гражданина в качестве общественного наблюдателя** при проведении государственной итоговой аттестации по образовательным программам среднего общего образования

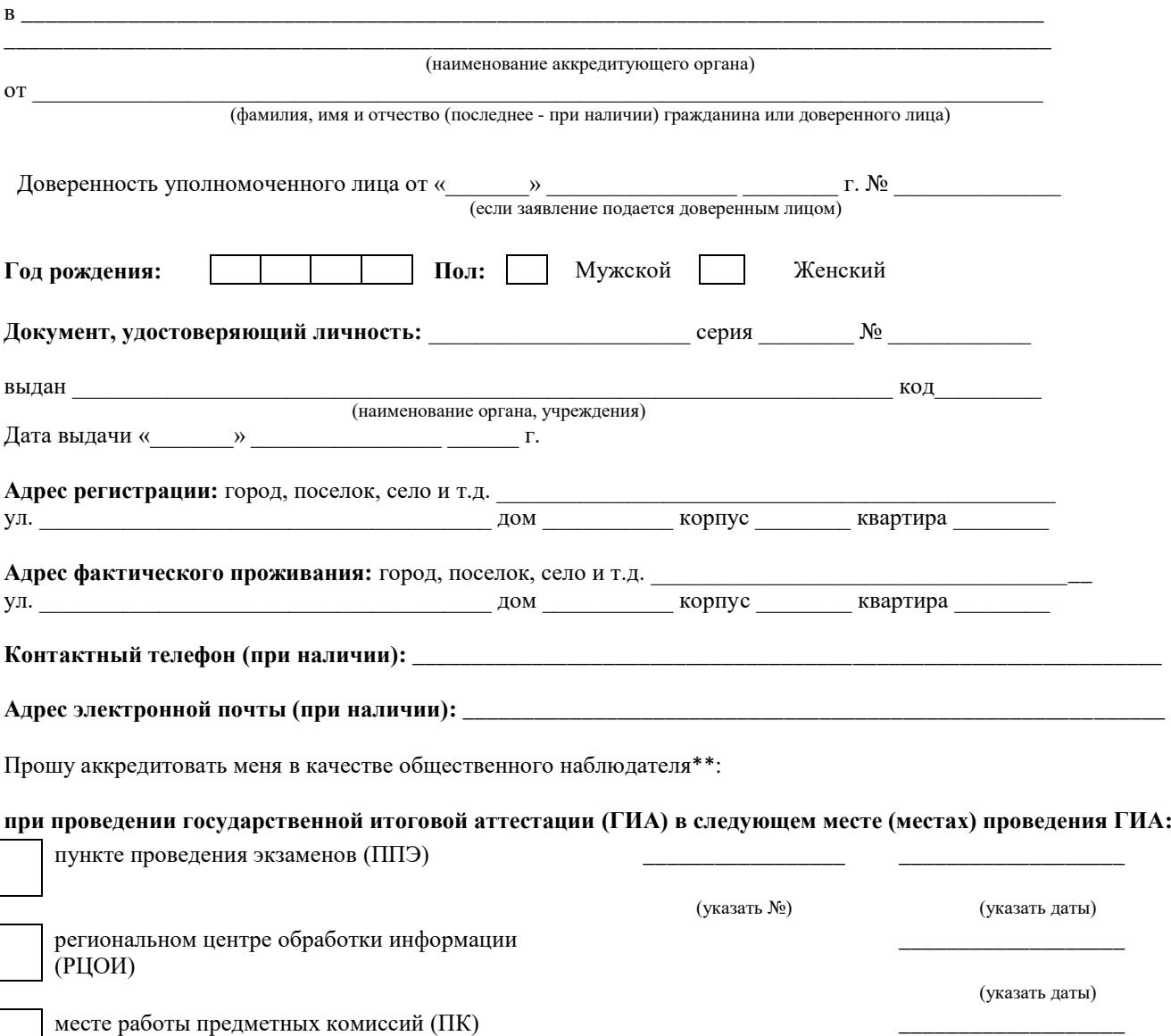

месте работы апелляционной комиссии (АК)

(указать даты)

(указать даты)

с формой осуществления общественного наблюдения:

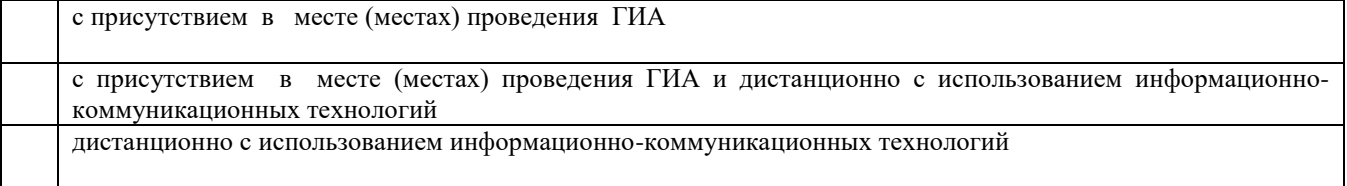

Населенный пункт, на территории которого будет осуществляться общественное наблюдение с присутствием в местах проведения ГИА\*:

#### (указать наименование населенного пункта)

\*для граждан, выбравших форму осуществления общественного наблюдения (с присутствием в местах проведения ГИА и (или) дистанционно с использованием информационно-телекоммуникационных технологий)

\*\* Места осуществления общественного наблюдения, форма осуществления общественного наблюдения (с присутствием в местах проведения ГИА и (или) дистанционно с использованием информационно-телекоммуникационных технологий) определяются аккредитующим органом с учетом пожеланий гражданина, указанных в его заявлении, и с учетом потребностей аккредитующих органов. В случае необходимости изменения мест осуществления общественного наблюдения, форм осуществления общественного наблюдения (в соответствии с потребностями аккредитующего органа) аккредитующий орган согласовывает с гражданином изменение мест осуществления общественного наблюдения, форм осуществления общественного наблюдения, указанных гражданином в его заявлении, до принятия решения об аккредитации указанного гражданина в качестве общественного наблюдателя.

Удостоверяю ознакомление с Порядком проведения государственной итоговой аттестации по образовательным программам среднего общего образования, утвержденным приказом Министерства просвещения Российской Федерации и Федеральной службы по надзору в сфере образования и науки № 233/552 от 4 апреля 2023 г. (зарегистрирован в Министерстве юстиции Российской Федерации 15 мая 2023 г., регистрационный № 73314):

*(подпись заявителя/расшифровка)*

Настоящим удостоверяю наличие (отсутствие)\* у меня и (или) моих близких родственников\* личной заинтересованности (прямой или косвенной), которая может повлиять на надлежащее, объективное и беспристрастное осуществление общественного наблюдения в целях обеспечения соблюдения Порядка проведения государственной итоговой аттестации по образовательным программам среднего общего образования, утвержденного приказом Министерства просвещения Российской Федерации и Федеральной службы по надзору в сфере образования и науки № 233/552 от 4 апреля 2023 г. (зарегистрирован в Министерстве юстиции Российской Федерации 15 мая 2023 г., регистрационный № 73314), в том числе направление информации о нарушениях, выявленных при проведении ГИА:

*(\* ненужное зачеркнуть)*

Подпись/расшифровка заявителя

Удостоверение общественного наблюдателя прошу выдать:

лично в аккредитующем органе

через доверенное лицо в аккредитующем органе

Подпись/расшифровка подписи

\_\_\_\_\_\_\_\_\_\_\_\_\_\_\_\_\_\_\_\_\_\_\_\_\_

Дата «  $\longrightarrow$   $\blacksquare$ 

#### **Приложение 2**

О Б Р А З Е Ц

*Наименование аккредитующего органа*

## **У Д О С Т О В Е Р Е Н И Е №\_\_\_\_\_\_ общественного наблюдателя**

при проведении государственной итоговой аттестации

<span id="page-31-0"></span>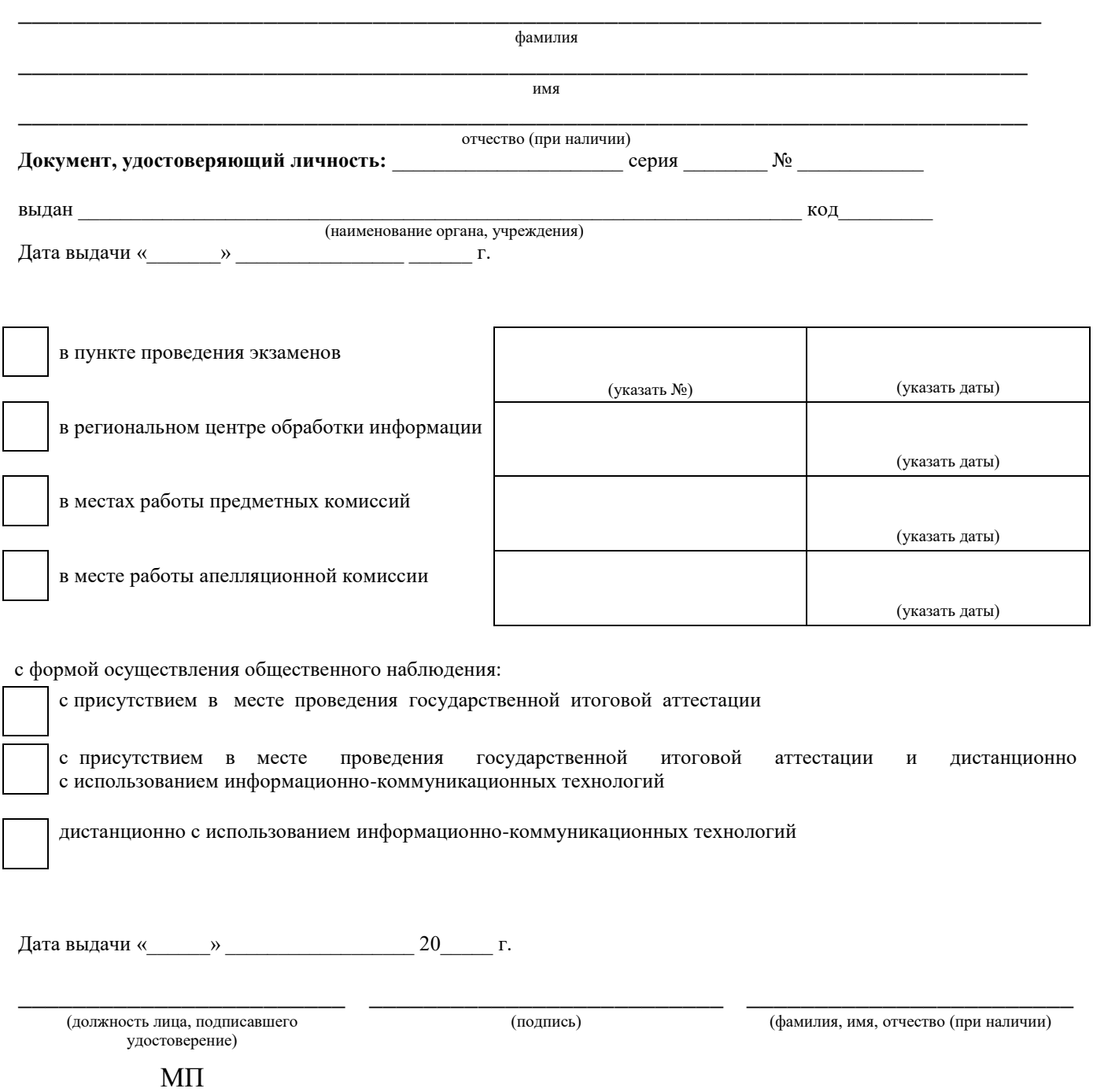

Удостоверение действительно только при предъявлении документа, удостоверяющего личность.